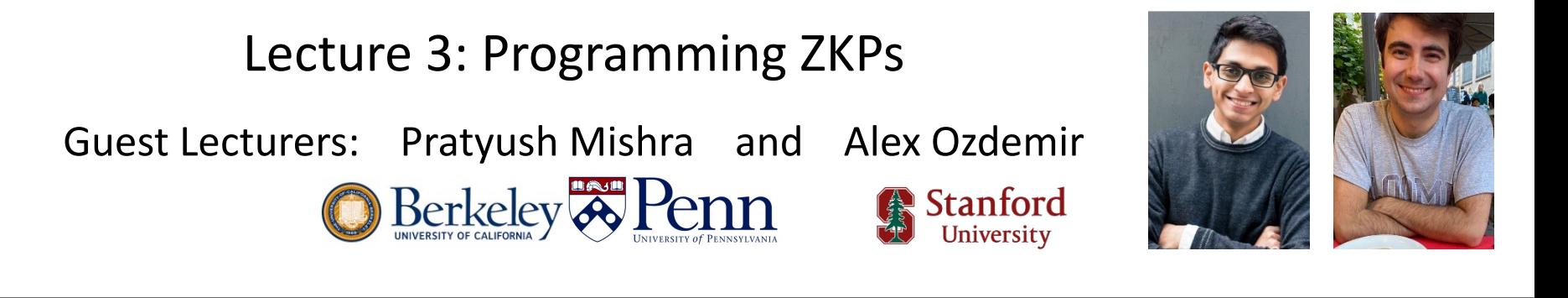

## **Zero Knowledge Proofs**

Instructors: Dan Boneh, Shafi Goldwasser, Dawn Song, Justin Thaler, Yupeng Zhang

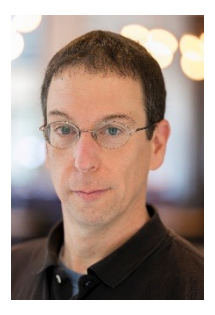

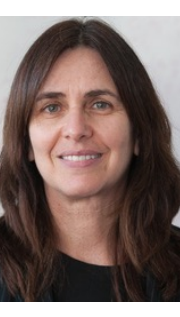

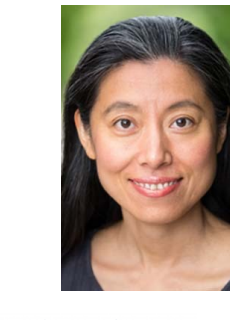

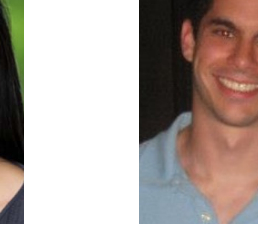

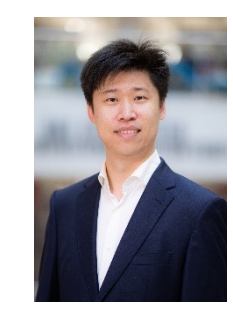

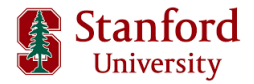

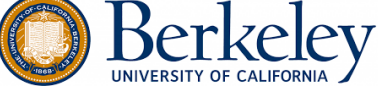

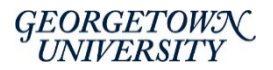

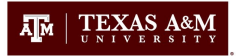

# Using a ZKP

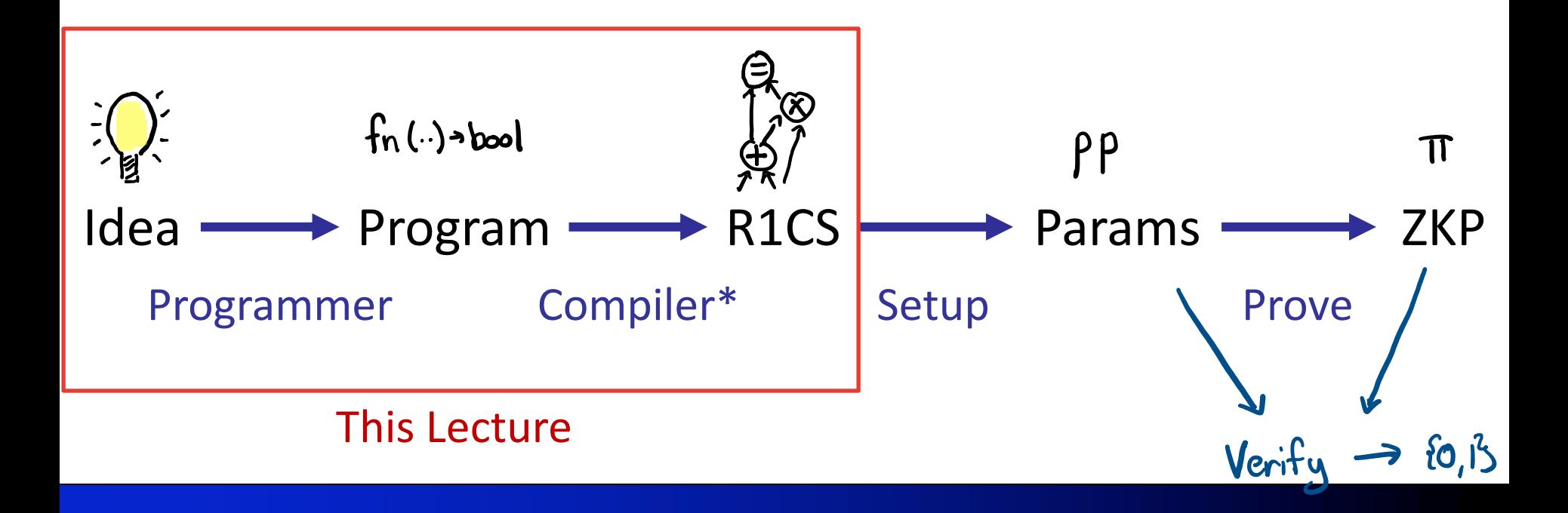

## This Lecture

- 1. Big Picture: ZKP programmability
- 2. Using an HDL (+ tutorial)
- 3. Using a library (+ tutorial)
- 4. Using a compiler (+ tutorial)
- 5. An overview of prominent ZKP toolchains

# ZKP Programmability

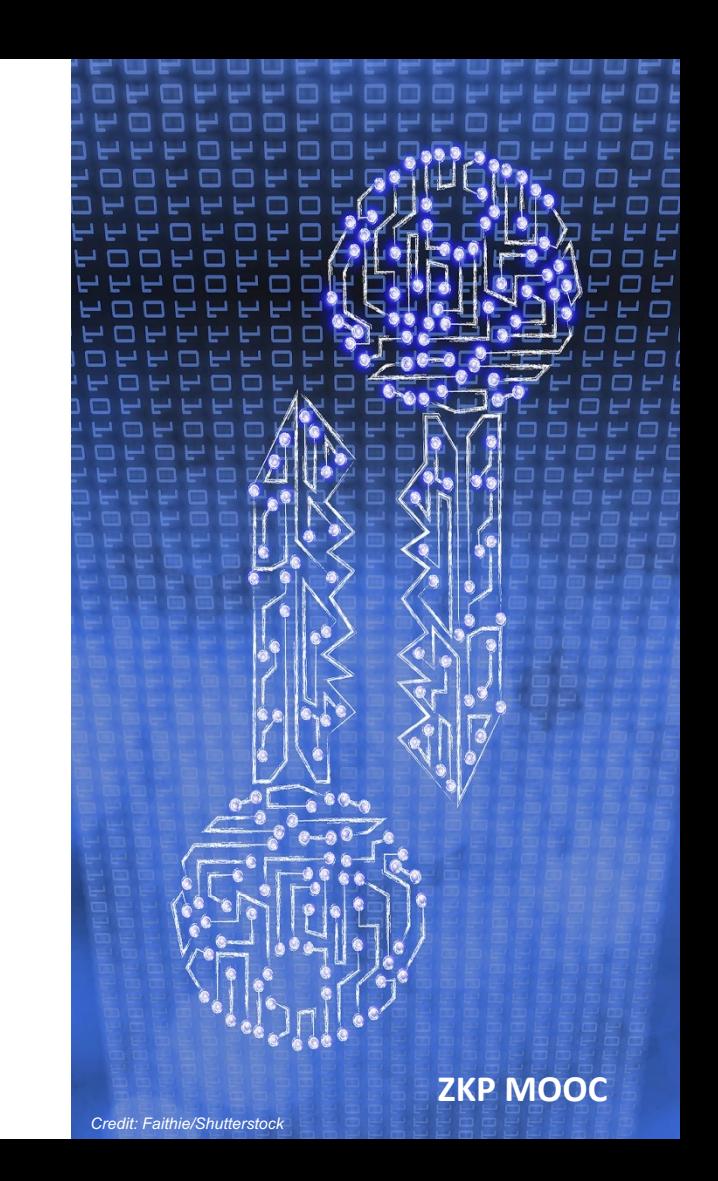

# Recap: ZKPs for a predicate  $\phi$

- **Prover knows**  $\phi$ **, x, w**
- Verifier knows  $\phi$ , x
- **Proof**  $\pi$  **shows that**  $\phi(x, w)$  **holds** 
	- $\blacksquare$  but does not reveal w

■ Key Question: what can  $\phi$  be?

# What is  $\phi$ ?

### $\phi$  in theory

- $\blacksquare$  *w* is a factorization of integer  $x$
- $\blacksquare$  *w* is the secret key for public  $key x$
- $\blacksquare$  *w* is the credential for account  $x$
- $\blacksquare$  *w* is a valid transaction

### $\phi$  in practice

 $\bullet$  is an "arithmetic circuit" over inputs  $x$ , w

### Arithmetic Circuits (ACs), Part I

- Domain: "prime field"
	- $p$ : a large (~255 bit) prime
	- $\mathbb{Z}_p$ : the integers, mod  $p$ 
		- operations:  $+, \times, = \text{ (mod } p)$
	- **Example in**  $\mathbb{Z}_5$ **:** 
		- $4 + 5 = 9 = 4$
		- $4 \times 4 = 16 = 1$
- ACs as systems of field equations:
	- Example:
		- $W_0\times W_0\times W_0 = x$
		- $W_1 \times W_1 = x$
		- Addition is also OK

### Arithmetic Circuits (ACs), Part II

- ACs as circuits
	- Directed, acyclic graph
	- Nodes: inputs, gates, constants
	- Edges: wires/connections

### ■ Example:

- $W_0\times W_0\times W_0 = x$
- $W_1 \times W_1 = x$
- $\blacksquare$  As a circuit:

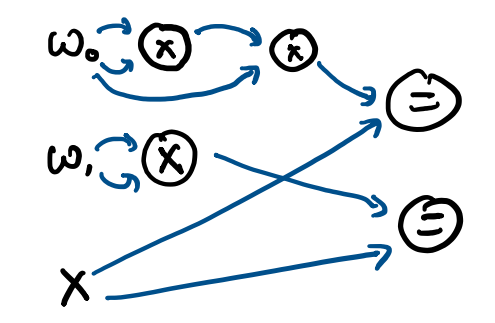

### R1CS: a common Arithmetic Circuit format

- R1CS: format for ZKP ACs
- Definition:
	- $x$ : field elements  $x_1, ..., x_{\perp}$
	- $\blacksquare$  W:  $W_1, \ldots, W_{m-\ell-1}$
	- $\bullet$   $\phi$ : *n* equations of form
		- $\alpha \times \beta = \gamma$
		- where  $\alpha$ ,  $\beta$ ,  $\gamma$  are affine combinations of variables
- Examples:
	- $w_2 \times (w_3 w_2 1) = x_1$

$$
w_2 \times w_2 = w_2
$$

$$
w_2 \times w_2 \times w_2 = x_1
$$

$$
w_2 \times w_2 = w_4
$$

$$
w_4 \times w_2 = x_1
$$

### R1CS: Matrix Definition

- $\bullet$  x: vector of  $\ell$  field elements
- *w*: vector of  $m \ell 1$  field elements
- $\blacktriangleright$   $\phi$ : matrices A, B,  $C \in \mathbb{Z}_p^{n \times m}$ 
	- $\blacksquare$  z = (1 || x || w)  $\in \mathbb{Z}_p^m$
	- Holds when  $Az \circ Bz = Cz$ <br>Colement wise product

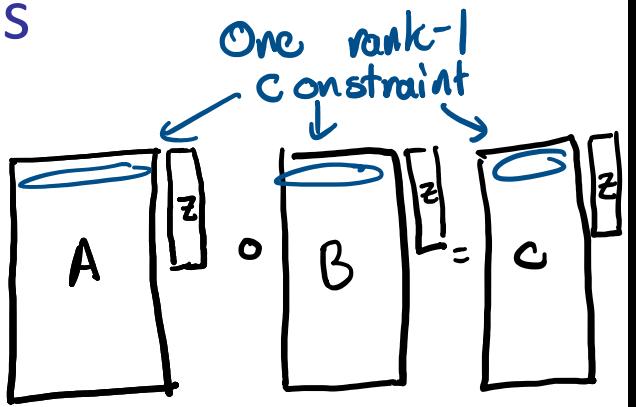

# Writing an AC as R1CS (Example)

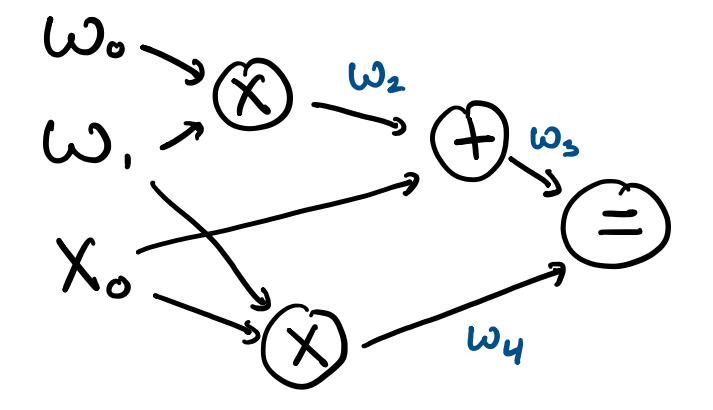

- Step 1: intermediate  $ws$
- Step 2: write equations
	- $W_0\times W_1 = W_2$
	- $w_3 = w_2 + x_0$
	- $W_1 \times x_0 = W_4$
	- $W_3 = W_4$

### Zooming out: a Programming Languages problem

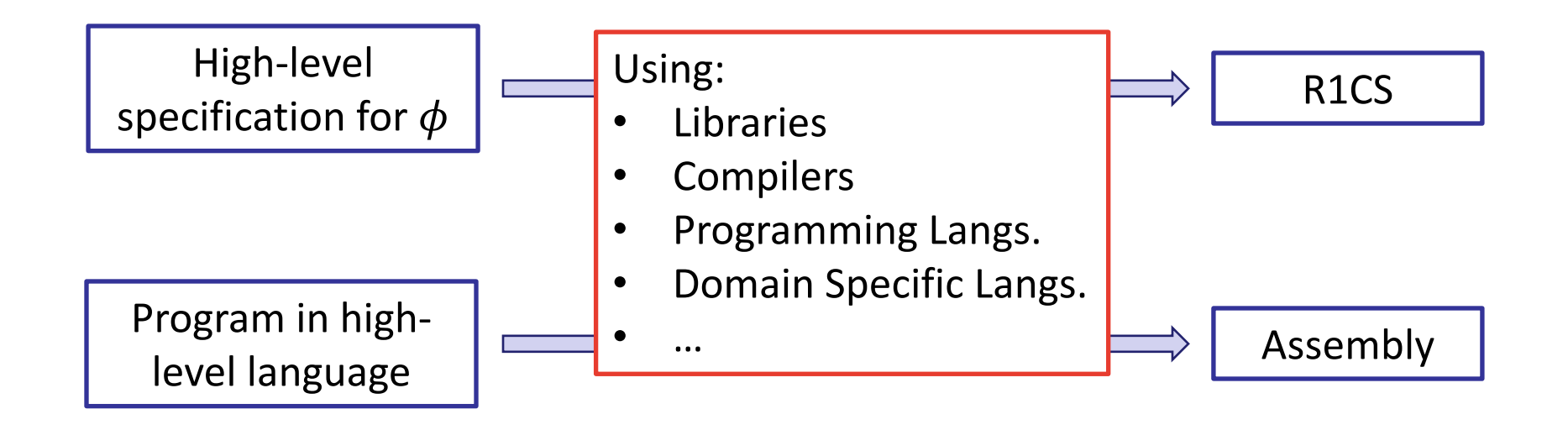

### The Idea

High-level code  $\ket{\phi}$  Compiler/Library  $\ket{\phi}$  R1CS  $\ket{\phi}$  ZK Proof System

- Booleans
- Structures
- Modules
- Functions
- …

### An Example

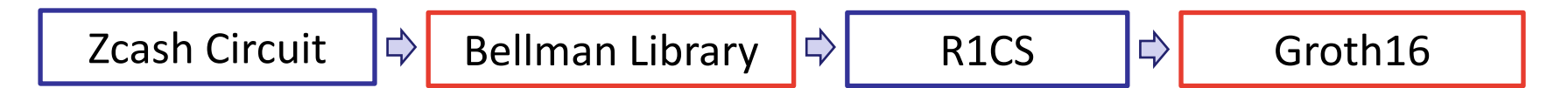

- Merkle tree
- Pedersen Hash
- Signatures
- Spend logic
- …

# An HDL for R1CS

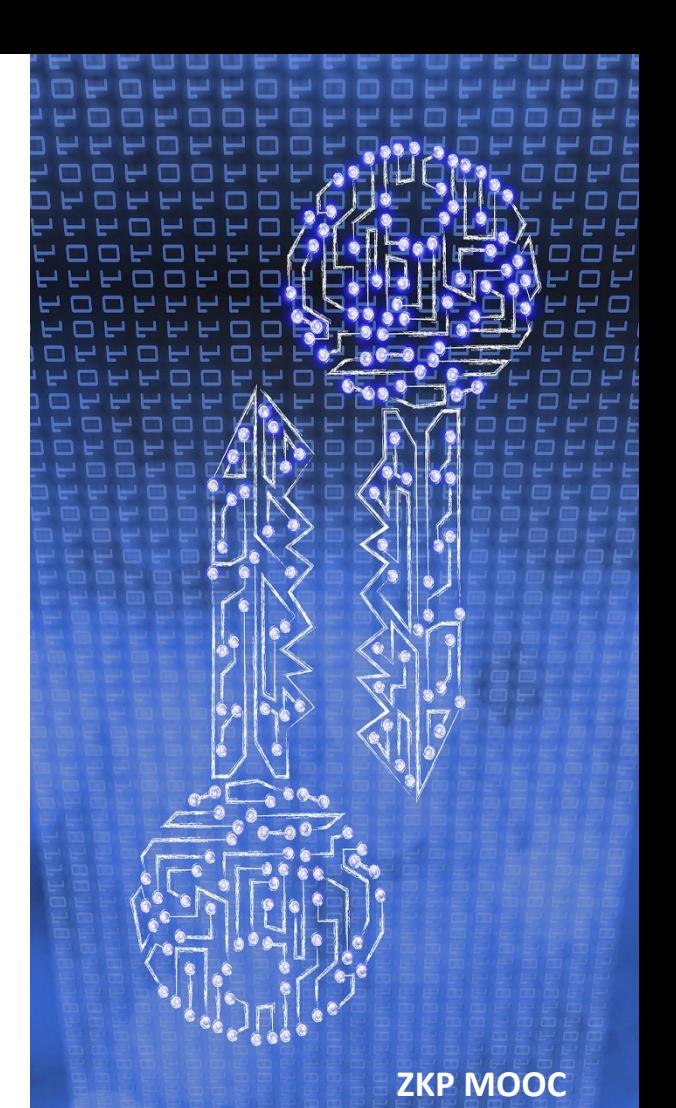

Programming Languages (PLs) vs. Hardware Description Languages (HDLs)

### PL objects

- § Variables
- Operations
- Program/Functions
- PL actions
- § Mutate variables
- Call functions

### HDL objects

- § Wires
- Gates
- Circuit/Sub-circuits

### HDL actions

- Connect wires
- Create sub-circuits

## HDLs: From Digital to Arithmetic

### HDLs for Digital Circuits

- Verilog
- SystemVerilog
- § VHDL
- Chisel

§ …

### An HDL for R1CS

### ■ circom

- wires: R1CS variables
- gates: R1CS constraints
- a circom circuit does 2 things:
	- sets variable values
	- creates R1CS constraints

### Circom: Base Language

- A "template" is a (sub)circuit
- A "signal" is a wire
	- "input" or "output"
- "<--" sets signal values
- $" =="$  creates constraints
	- Must be rank-1:
		- one side: linear
		- other side: quadratic
- $\blacksquare$  "<==" does both

```
template Multiply() {
  signal input x; \leftarrowVerifier knows
  signal input y;
  signal output z; \mathbf{k}
```

$$
z \leftarrow -x * y; \nz == x * y; \n// ERROR: z == x * x * y \n// OR : z <= x * y; \n}
$$

component main {public  $[x]$ } = Multiply();

### Circom: Metaprogramming Language

- Template arguments
- Signal arrays
- § Variables
	- Mutable
	- Not signals
	- Evaluated at compile-time
- Loops
- If statements
- Array accesses

```
template RepeatedSquaring(n) {
  signal input x;
  signal output y;
```

```
signal xs[n];
  xs[0] \leq x;for (var i = 0; i \le n; i++) {
    xs[i+1] \leq x[s[i] * xs[i];}
  y \leq x \leq \lceil n \rceil;
component main {public [x]} =
  RepeatedSquaring(1000);
```
**ZKP MOOC**

}

### Circom: Witness Computation & Sub-circuits

- Witness computation: more general than R1CS
	- "<--" is more general than  $"=="$
- "component"s hold subcircuits
	- Access inputs/outputs with dot-notation

```
template NonZero() {
  signal input in;
  signal inverse;
 inverse <-- 1 / in; // not R1CS
 1 == in * signal; // is R1CS
}
```

```
template Main() {
  signal input a; signal input b;
  component nz = NonZero();
  nz.in \leq = a;
  0 == a * b;
}
```
## Circom Tutorial

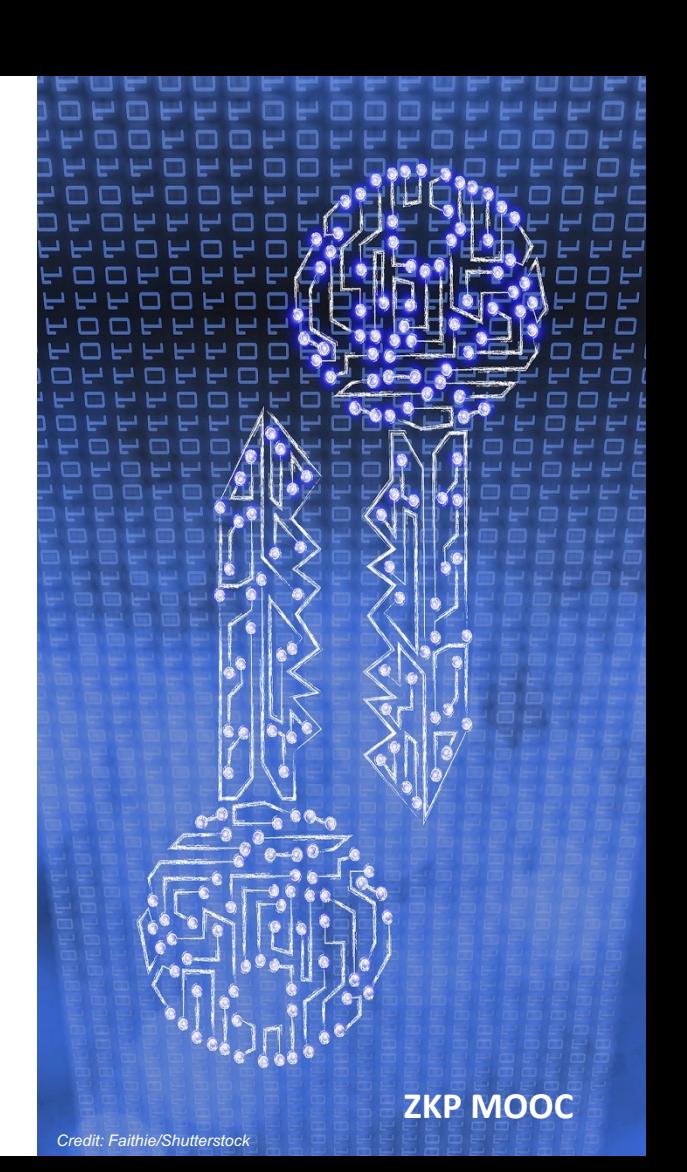

## Tutorial Example: Sudoku

- 9 by 9 grid
- § Some cells have #s
- Goal: fill all cells with  $1...9$
- Rule: no duplicates in any:
	- § Column
	- § Row
	- <del>3x3 sub-grid</del>

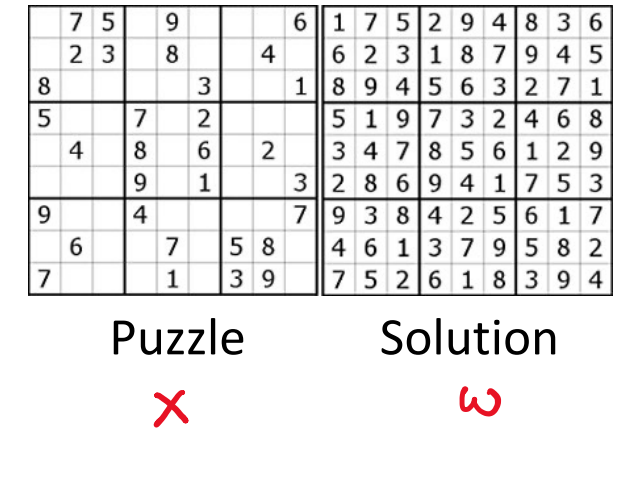

 $\bm{D}$ 

## A Library for R1CS

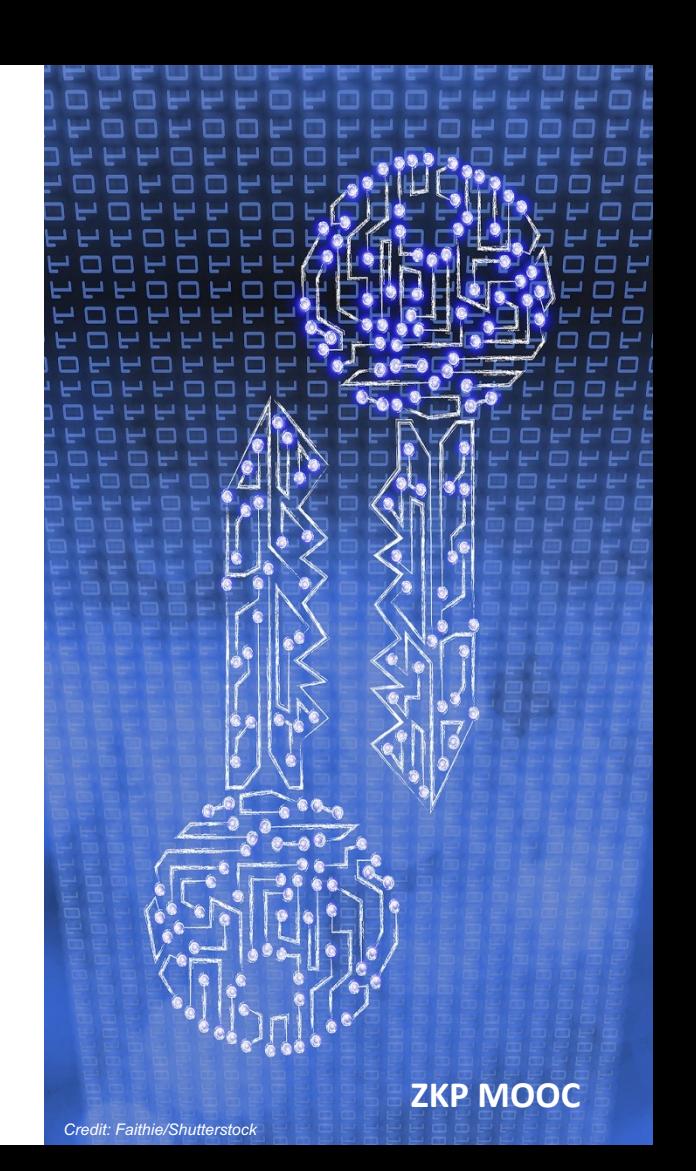

## Circom: Recap

- An HDL for R1CS
- Key features:
	- Direct control over constraints
	- Custom language
		- Can be good
		- Can be bad

## R1CS Libraries

- A library in a *host* language (Eg: Rust, OCaml, C++, Go, ...)
- § Key type: *constraint system*
	- Maintains state about R1CS constraints and variables
- Key operations:
	- $\blacksquare$  create variable
	- create *linear combinations* of variables
	- $\blacksquare$  add constraint

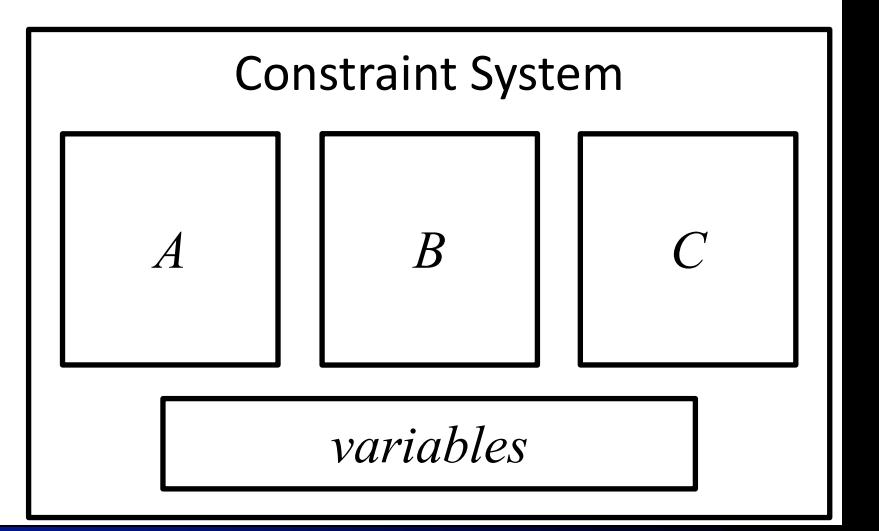

# ConstraintSystem Operations

#### Variable creation

cs.add var(p, v)  $\rightarrow$  id

- cs: constraint system
- p: visibility of variable
- v: assigned value
- id: variable handle

#### Linear Combination creation

- cs.zero() : returns the empty LC
- $lc.add(c, id) \rightarrow lc'$
- id: variable
- c: coefficient
- $\cdot$  lc' := lc + c  $*$  id

#### Adding constraints

```
cs.constrain(lc<sub>A</sub>, lc<sub>B</sub>, lc<sub>c</sub>)
```
• Adds a constraint 
$$
lc_A \times lc_B = lc_C
$$

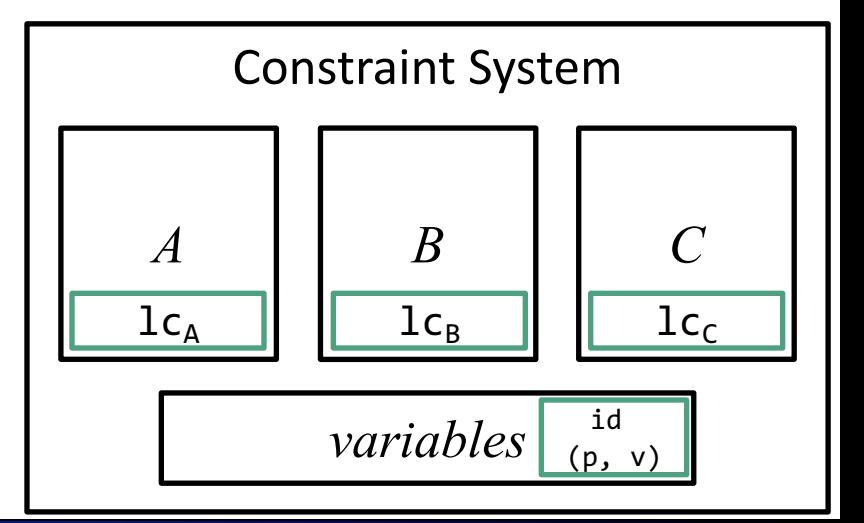

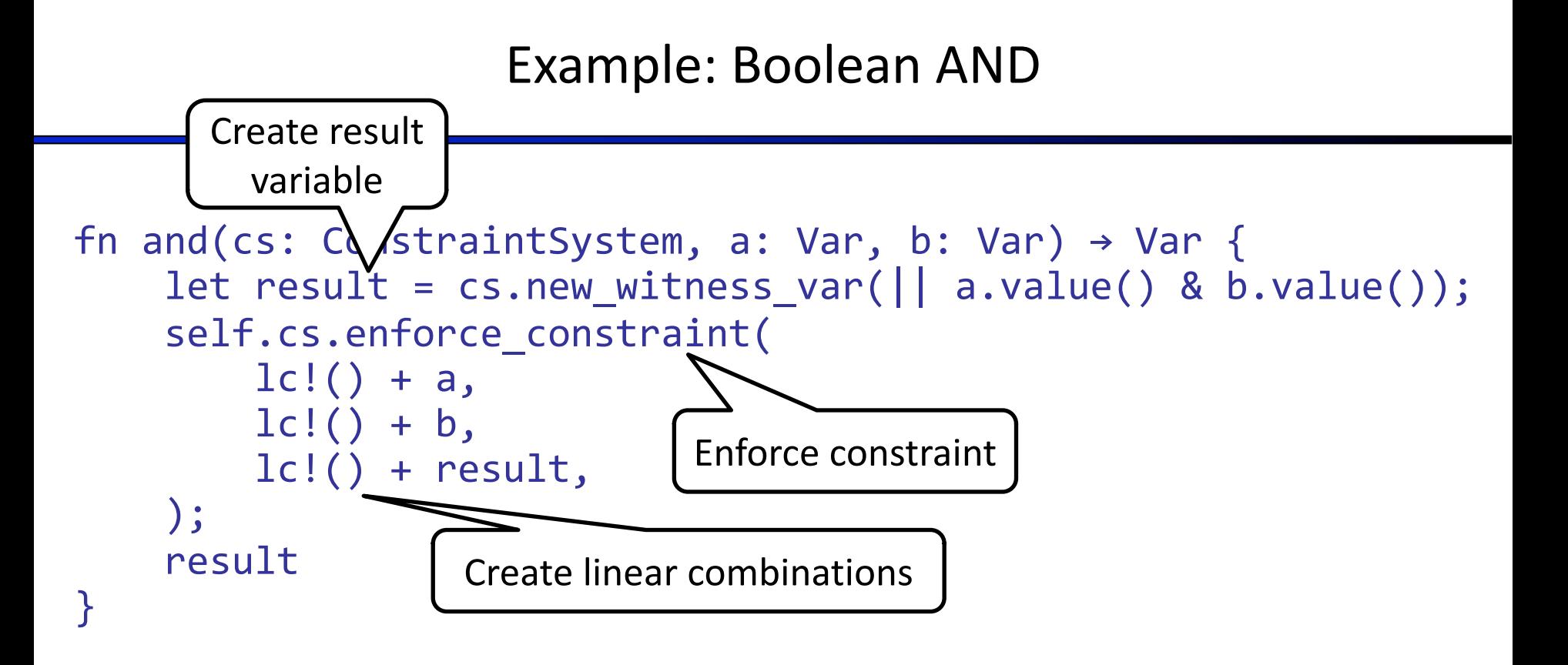

### Example: Boolean AND

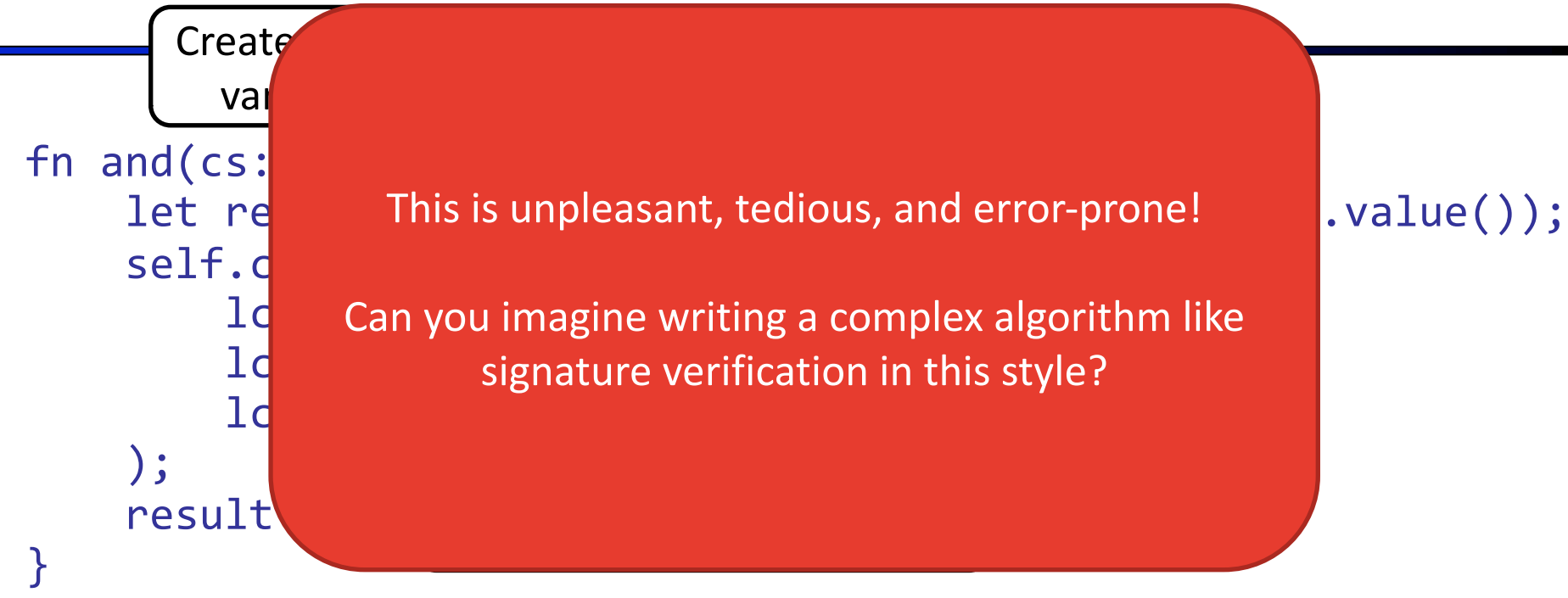

### Idea: Leverage Language Abstractions!

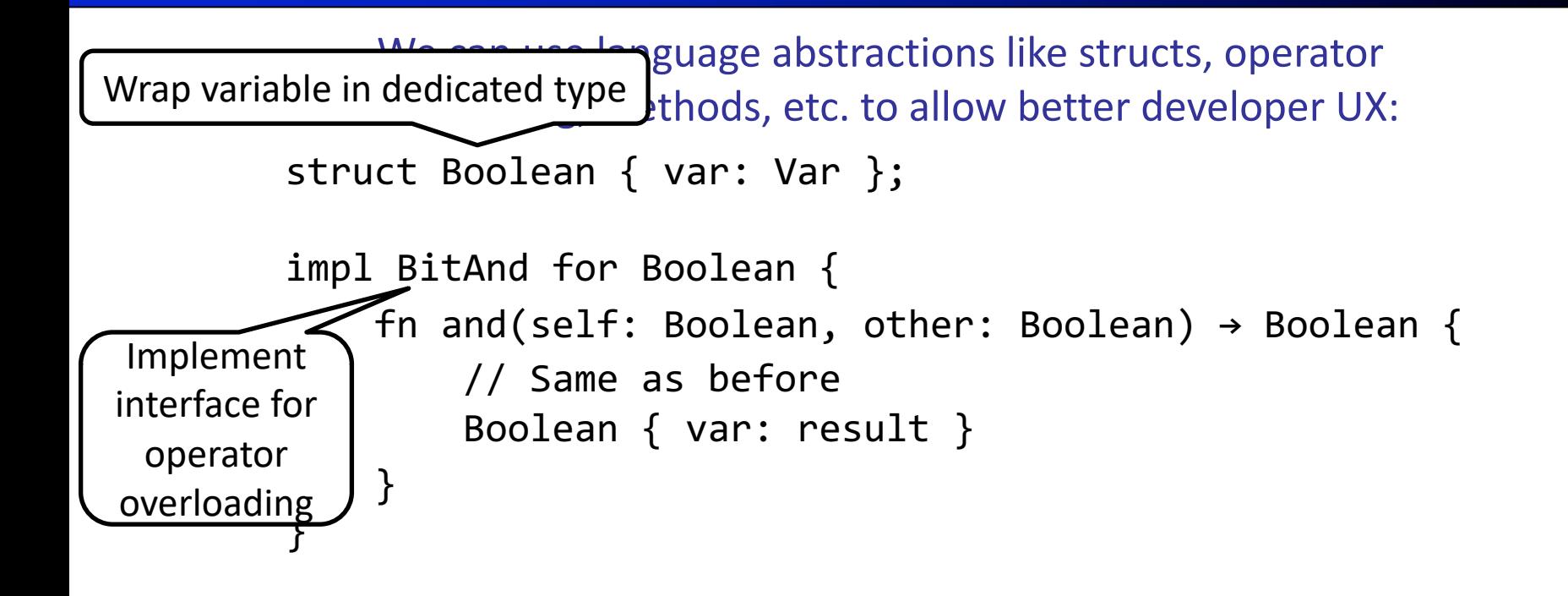

### Does it work? Yes!

Can use abstractions like normal code:

- let a = Boolean::new witness( $||$  true);
- let b = Boolean::new witness(|| false);
- (a & b).enforce\_equal(Boolean::FALSE);

Many different gadget libraries:

- libsnark: gadgetlib (C++)
- arkworks: r1cs-std + crypto-primitives (Rust)
- Snarky (Ocaml)
- Gnark (Go)

What about Witness Computation?

■ Can perform arbitrary computations to generate witnesses let a = Boolean::new witness( $| \cdot |$  (4 == 5) & (x < y)); let b = Boolean::new witness(|| false); (a & b).enforce\_equal(Boolean::FALSE); Closure (lambda) executed only during proving!

## Arkworks Tutorial

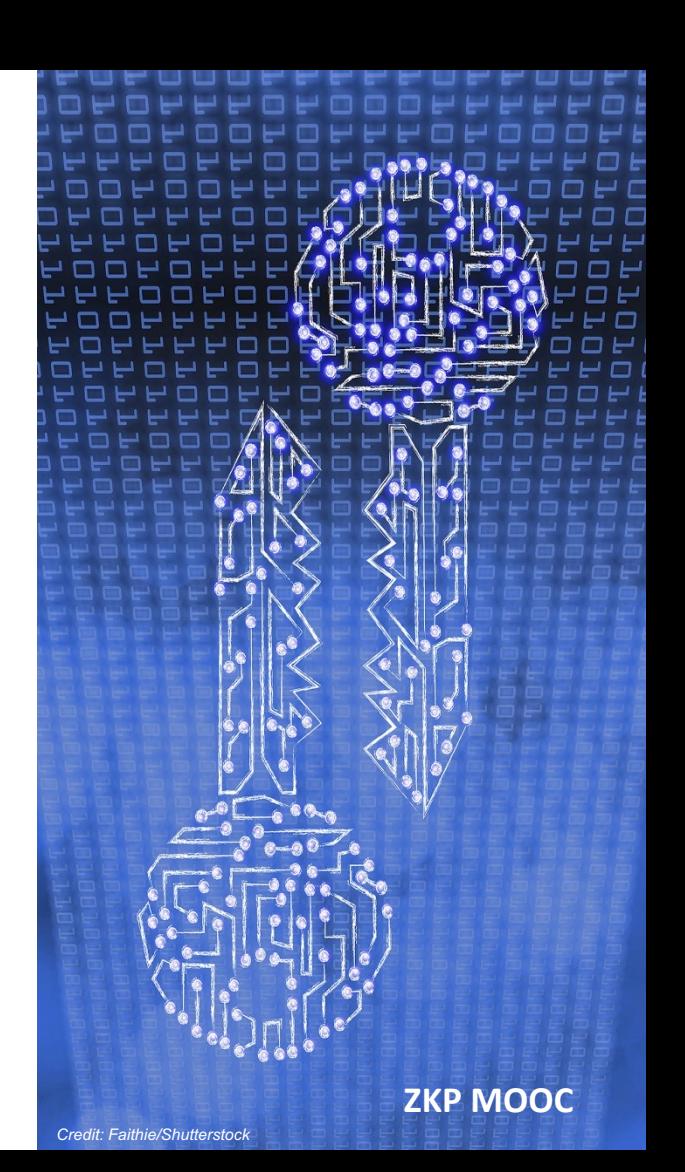

## Compiling a Programming Language to R1CS

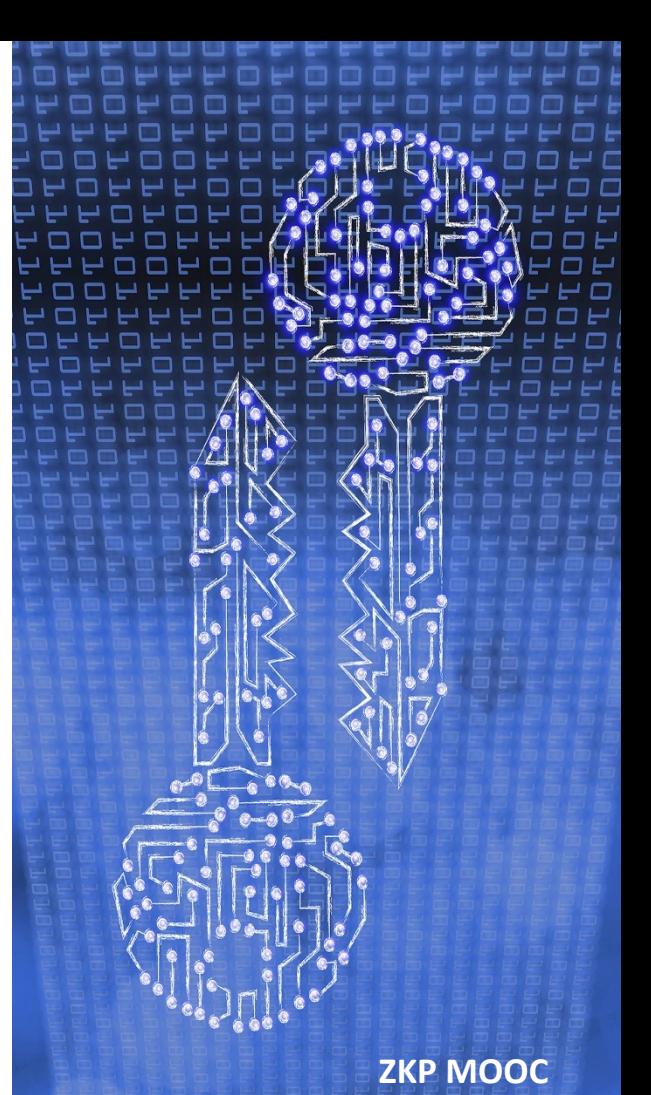

## HDLs & Circuit Libraries

### ■ Difference:

- Host language v. custom language
- § Similarities:
	- explicit wire creation (explicitly wire values)
	- explicit constraint creation
- Do we need to explicitly build a circuit?
	- $\blacksquare$  No!

# Compiling PLs to Circuits (Idea)

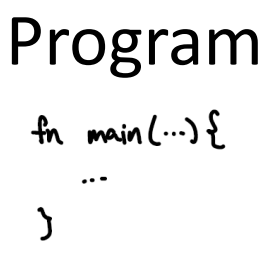

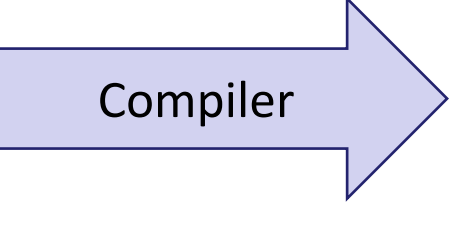

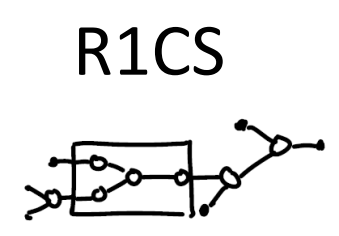

- Variables
- Mutation
- Functions
- Arrays
- Wires
- Constraints

### ZoKrates: Syntax

- Struct syntax for custom types
- § Variables contain values during execution/proving
- Can annotate privacy
- "assert" creates constraints

type F = field;<br>
Verifier knows def main(public F x, private  $F[2]$  ys) { field  $y0 = y[0]$ ; field  $y1 = y[1]$ ;  $assert(x = y0 * y1);$ }

### Zokrates: Language features

- Integer generics
- Arrays
- Variables
	- Mutable
- Fixed-length loops
- If expressions
- Array accesses

```
def repeated squaring<N>(field x) -> field {
    field[N] mut xs;
    xs[0] = x;for u32 i in 0..n {
        xs[i + 1] = xs[i] * xs[i];}
    return xs[N];
}
```
def main (public field  $x$ ) -> field { repeated\_squaring::<1000>(x)

}

What about Witness Computation?

- No way to compute witnesses
- All witnesses must be provided as input

```
def main(private field a, public 
field b) {
    assert(a * b == 1)
}
```
## ZoKrates Tutorial

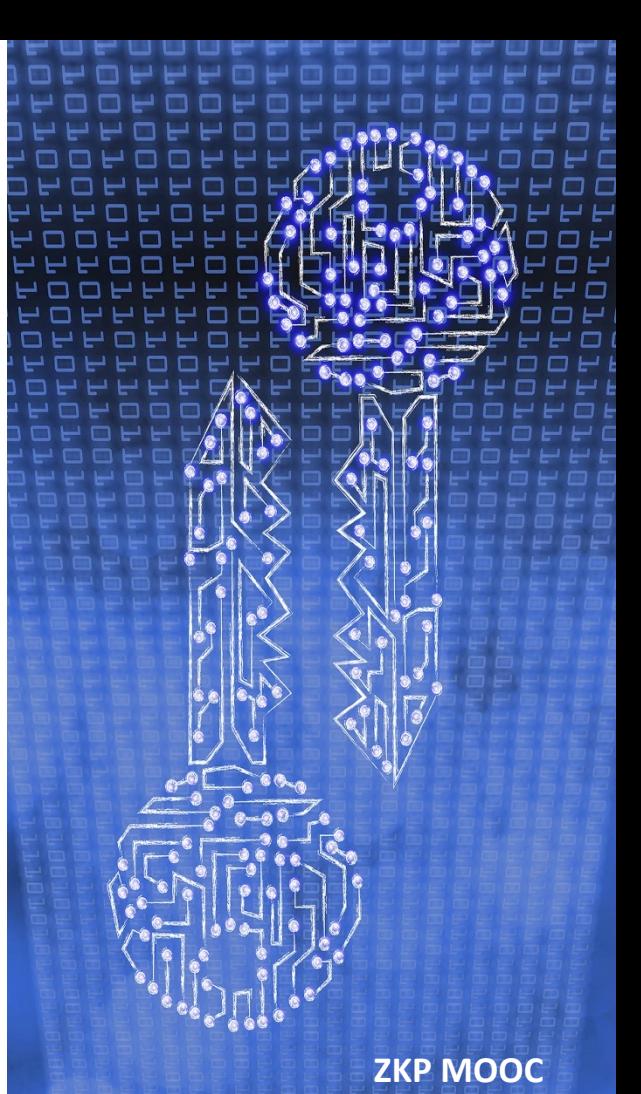

# ZKP Toolchains: A Quick Tour

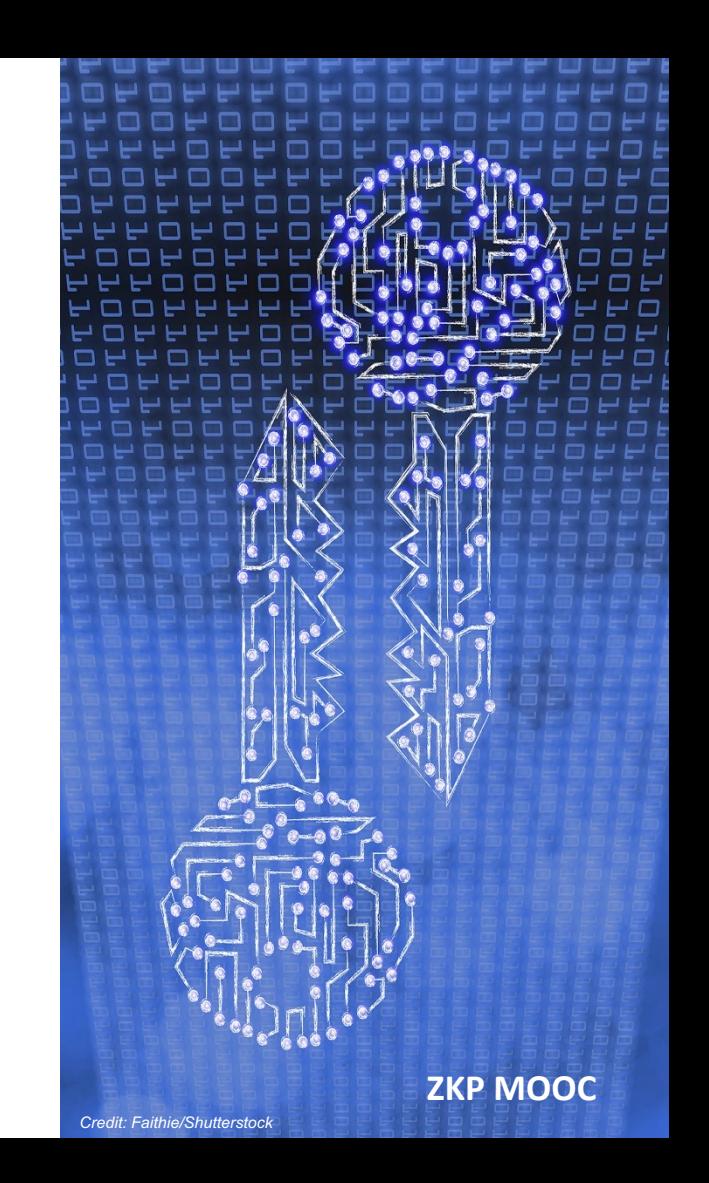

# Toolchain Type

HDL *a language for describing circuit synthesis*

**Library** *a library for describing circuit synthesis*

PL + Compiler *a language, compiled to a circuit*

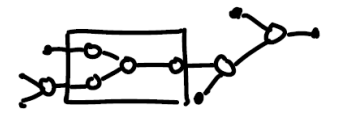

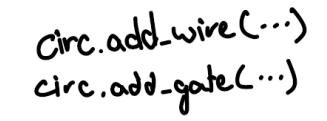

 $f_n$  main  $(...)$   $\{$ 

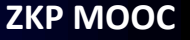

## Toolchain Types, Organized

#### Standalone Language?

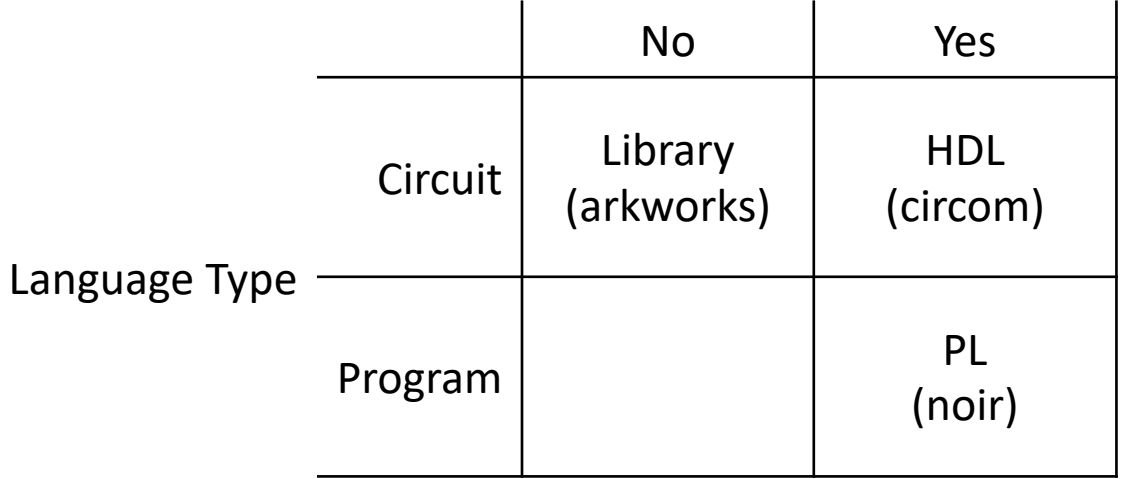

### circom

Pros:

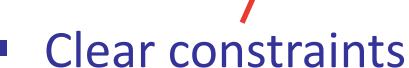

■ Elegant syntax

Cons:

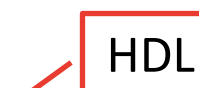

===

- § Hard to learn
- § Limited abstraction

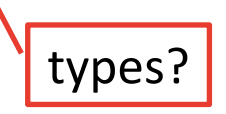

### arkworks

Pros:

- § Clear constraints
- § As expressive as Rust

Cons:

- Need to know Rust
- § Few optimizations types? **and the contract of the contract of the contract of the contract of the contract of the contract of the contract of the contract of the contract of the contract of the contract of the contract of the contract of th** manual opts

**ZoKrates** Pros: just a PL

- Easiest to learn
- § Elegant syntax

#### Cons:

■ Limited witness computation

## Other toolchains

#### HDL

• Circom

#### **Library**

- Arkworks (Rust)
- Gadgetlib (C++)
- Bellman (Rust)
- Snarky (OCaml)
- PLONKish (Rust)

#### PL + Compiler

- ZoKrates
- Noir
- Leo
- Cairo

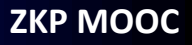

## Timeline

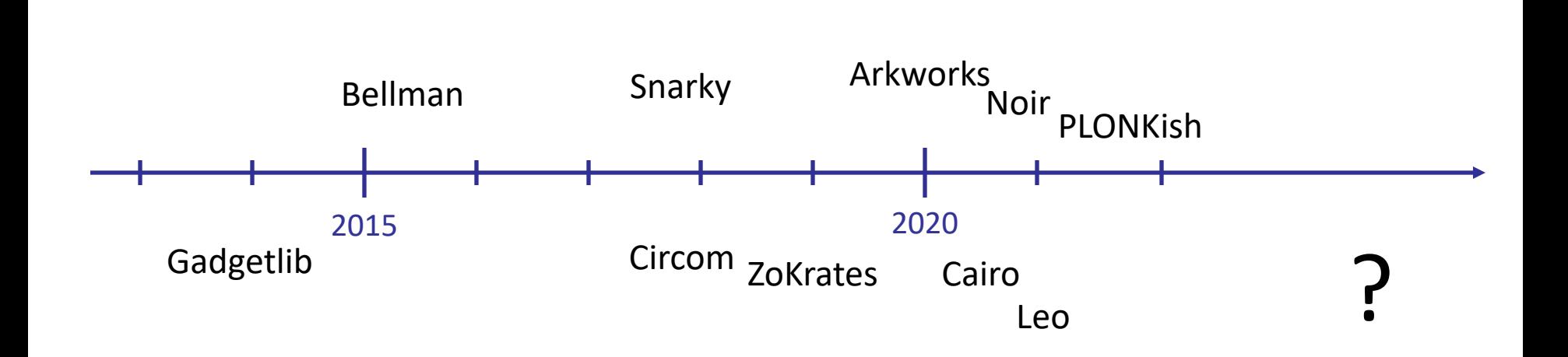

## Shared Compiler Infrastructure?

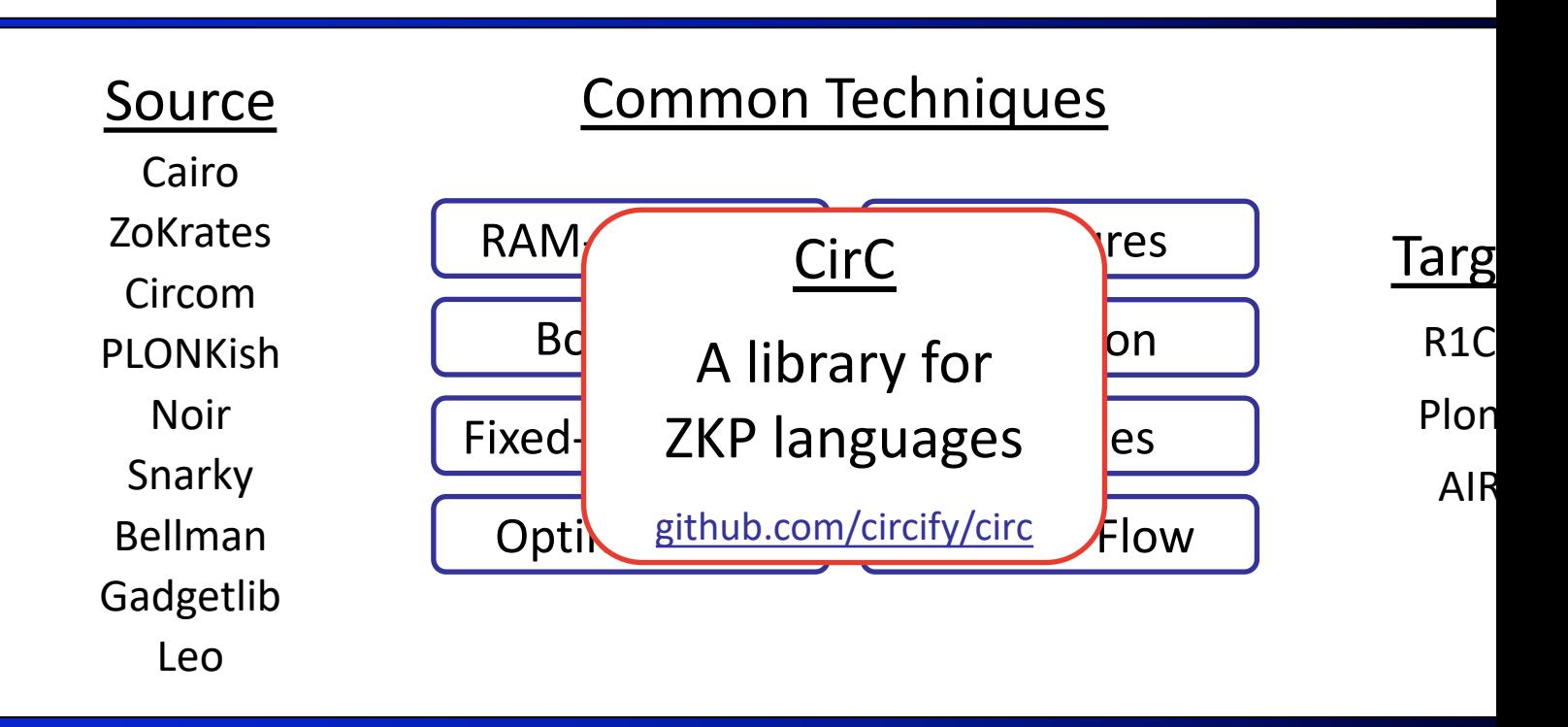

## Summary

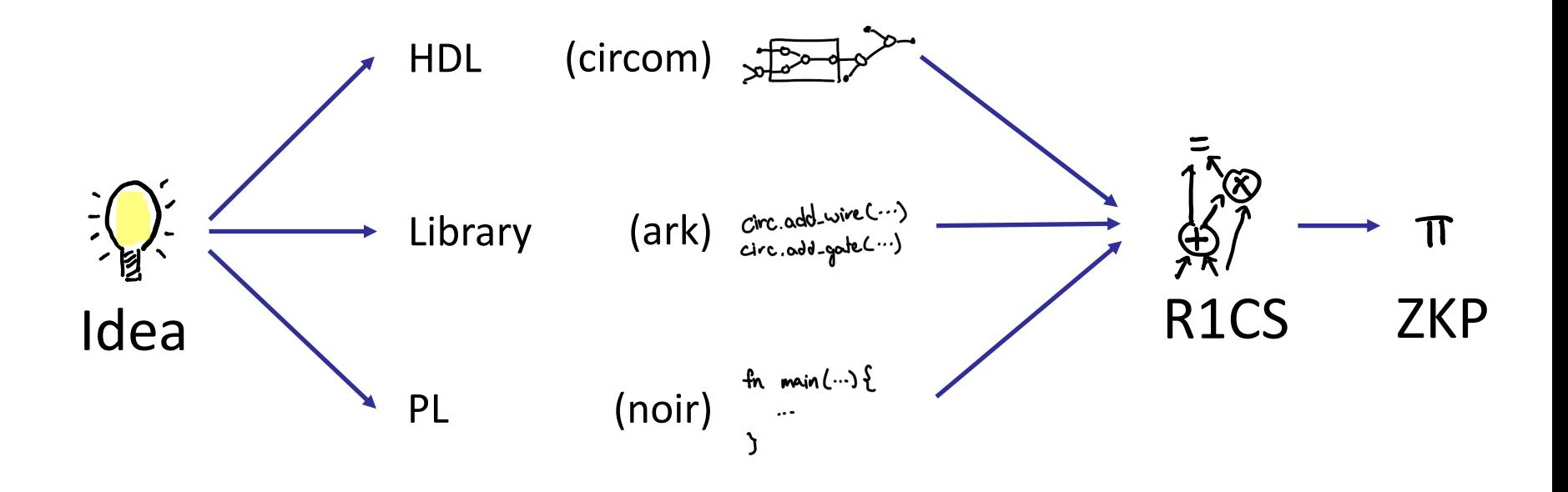

# End of Lecture